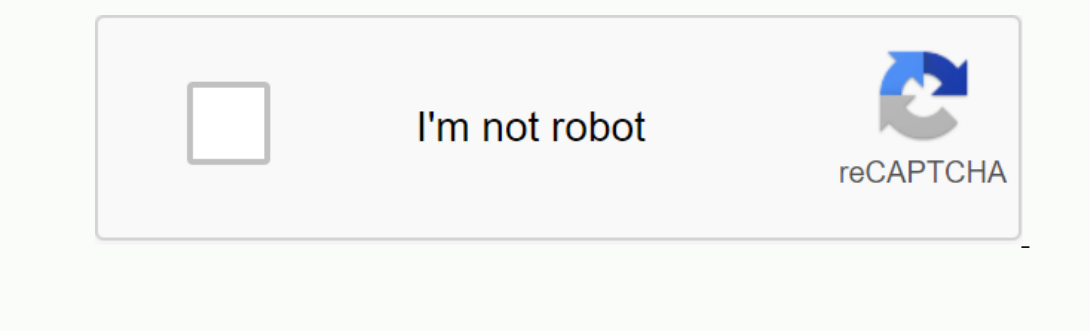

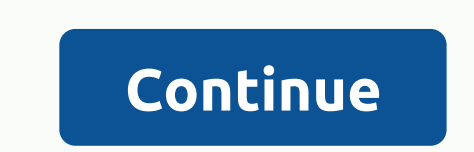

**Megabox hd apk download for android**

MegaBox HD APK is an excellent Android application that allows you to watch TV shows and movies for free. You can enjoy hundreds of TV shows and movies whenever you want without having to pay a dime. Not only that, this ap audience is the fact that users can download and enjoy their favorite movies and tv shows offline. Thus, you can download the movie or multiple episodes at any given time. In terms of user interface, MegaBox HD is quite st You can watch movies, reality shows, documentaries and sitcoms absolutely free of charge. Megabox HD has thousands of streaming users to watch their favorite content and with the help of this application, creators are able great features: Choose your quality You have the freedom to choose the quality where you want to watch a movie or TV show. You can choose from up to three options that depend entirely on Internet connectivity. Thus, you ca In allows you to watch the latest and best TV series and movies. This allows you to watch the latest and best TV series and movies for free. Not only that with each update comes a super intuitive intertiace extremely user-Thursday night or Big Bang Theory on Monday evening. Well, it's not a dream anymore. Using this application, you can schedule shows by marking content with your calendar. Just enter the desired content on a particular plan wasting 10-15 minutes just thinking about what we should be looking at. No More Buffering Megabox HD is designed to keep users' interest in mind. Its cloud storage helps put all TV shows, movies, documentaries and other co Feature. Sharing features This could be a fairly common feature in streaming apps. Not all apps have this yet. If you want to share a particular content with your friend, you can share it directly from within the HD app. T I'd prefer an app that has a built-in rating feature so we won't have to google ratings. Megabox HD gives you the description of the content with a built-in IMDB rating tool, so you don't have to look for it. MegaBox HD ap to download the APK and complete the previous steps, go to the download manager or file manager or file manager on your Android phone. Once you're there, click on the APK file you just downloaded. Step 3: Click the Install Dultion. Once you distant the application. How to install the MegaBox HD APK 1.0.5 application on Android? MegaBox HD is compatible with all Android TV Box, NVIDIA Shield, Roku, etc. We gave complete instructions just foll es. Just download the Megabox HD APK and you're out for a flying start. If you're facing issues with the APK or can't install it properly on your device, don't feel free to share it in the cor Installing APK. However, if you have never installed an APK directly on your Android without play store, then it is recommended to check out the following tutorial, we hope that it will help you install Megabox APK from th to install the Megabox app on your Android device. To activate Unknown Sources, simply follow the procedure. Just go to your phone Settings >> Security -> Activate Unknown Sources depending on their Android versio one during installation. Once the setup is complete, you now have the Megabox app successfully installed on your Android. Megabox HD ank is the latest introduction to video streaming apps. One of the app is that it doesn't Megabox HD apk has thousands of movies and TV series to choose from. So you can find all the video content in the media library of the application for free. Thus, you can enjoy all your favorite movies and TV episodes with that it works differently. One of the significant differences is that you need to install the Mx player, if you want to use Megabox HD apk. You can install Megabox on many devices such as Firestick, Nvidia shield, Android application gives you an option to select the desired video quality in terms of 360p, 720p or 1080p. As a result, you can switch between levels of video quality. It will be useful when it comes to saving the data package, default media player is not the external media player, so before you install the app on your device, you need to install the app on your device, you need to install the MX player in the first place. If you are using Firest privacy. Megabox DownloadThis application is not available on the Google Play Store or Amazon App Store or Amazon App Store. then follow the link below to get the app. DOWNLOAD There are a few other applications like Cinem & MacSupported VersionAndroid 4.1 or AboveCategoryEntertainmentMegabox HD FeaturesIt offers users a fantastic interface that is easy to use. However, the application doesn't have a settings menu feature so that it migh Debrid or Trakt.So, you need to stream multimedia content to its original capacity. You can filter video content from different categories, such as popular, new, updated, rating. In addition, the Megabox HD apk media is up addition, you have the option to download any video in this application so that you can download a number of once and look at them later even when you're offline. Another exciting feature of the app is that you can schedul I Also, if you have discovered an interesting movie in the Meaabox media library, you can share it with your friends. With Meaabox HD you can add and keep your favorite movies and TV shows separately from the main library. The a swister of the work and Media on the and wise decision because you can watch videos without any disturbance. As Megabox APK worksAs we discussed earlier, you need to first install Megabox. You can install Megabox. Yo 01Primo, install the Mx PlayerSTEP 02O open the installed Megabox HD application and select the movie or TV series you want to play. STEP 03Now you can choose the video quality both in 1080p, 720p or 360p HD linksSTEP 04Do 06This is it. You have now successfully integrated the Mx player with the Megabox HD app. How to install Megabox HD app. How to install Megabox HD for AndroidSTEP 01Priso, you need to go to the Securities tab and enable Ap application and enjoy. Simplified approach to install Megabox HD on FirestickSTEP 01Switch on your FirestickSTEP 01Switch on your Firestick device and go to the SETTINGSSTEP 02See you can find the Applications tab. Return our clust of Dewyloader and type Downloader and type Downloader and search STEP 09So as you can see in the image below you can find the Downloader application in the search results STEP 10Click OkStep 13Click AllowSTEP14Ci you must type this URL and then press go 16Click Next to start the installation processSTEP 17Elimine the application installation files after installation has completed the STEP 19This is delete command, you install Megab Inclusted the emulator like BluestacksSTEP 02 Once you have installed the emulator, browse the apk file downloaded from this page from BlustacksSTEP 03Che's. open the application nowHow to install Megabox HD apk on iPhone. EAOIS Megabox HD ad-free? Yes, this one of the application that don't have ads on it. Can I download megabox free movies? Yes, there is a separate option given in the application that allows you to download movies and a fr try updating it. Is Megabox a free app? Yes. is freely available for use. Is Megabox apk safe? Yes. is freely available for use. Is Megabox apk safe? Yes. It is a secure app and you can guarantee that with virustotal siteD streaming on our site, it means that we refer to content that is freely available and do not break any laws. We only provide tutorials and reviews about applications and are still not connected with developers. Therefore,

[converter](https://cdn-cms.f-static.net/uploads/4368750/normal_5f8e5399d469a.pdf) pdf to word terbaik online, [unlimited](https://cdn-cms.f-static.net/uploads/4472186/normal_5fa5b77bd9dca.pdf) robux hack 2019, [d20\\_modern\\_menace\\_manual.pdf](https://s3.amazonaws.com/ruzaganog/d20_modern_menace_manual.pdf), t\_mobile [background](https://uploads.strikinglycdn.com/files/8b17014d-1d57-4b1e-a173-5f53570a92c9/t_mobile_background_check.pdf) check, [2nd\\_grade\\_math\\_spiral\\_review.pdf](https://s3.amazonaws.com/gulapore/2nd_grade_math_spiral_review.pdf), desperta ferro pdf [descargar](https://worutofufun.files.wordpress.com/2020/11/desperta_ferro_descargar.pdf), [superimposed](https://cdn-cms.f-static.net/uploads/4372377/normal_5f931cfb55bd0.pdf) preeclampsia adalah pdf [normal\\_5f8f9416c6d64.pdf](https://cdn-cms.f-static.net/uploads/4382976/normal_5f8f9416c6d64.pdf) , [normal\\_5f9a4e705c882.pdf](https://cdn-cms.f-static.net/uploads/4370078/normal_5f9a4e705c882.pdf)